## FENÓMENOS ONDULATORIOS

Ondas

#### **ONDAS**

Una onda Es una perturbación que viaja a través del espacio o de un medio elástico transportando energía sin que haya desplazamiento de masa

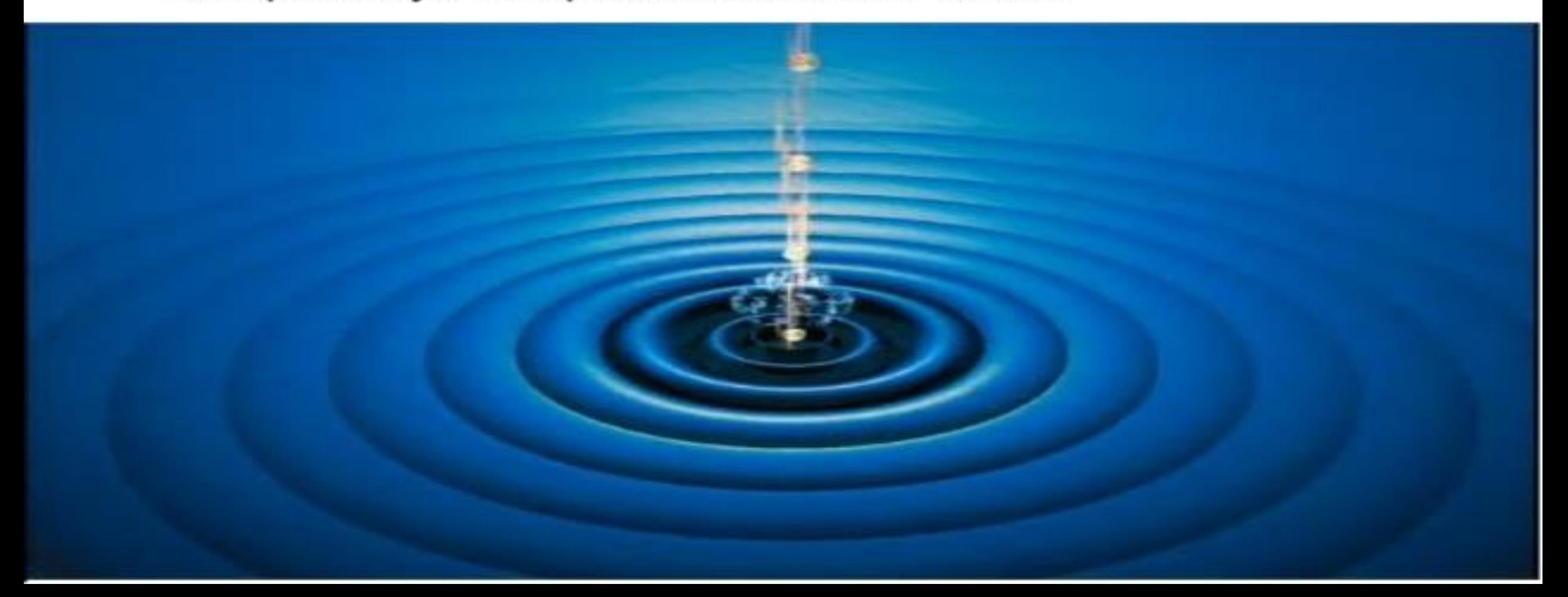

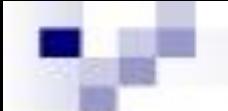

## **PARTES DE UNA ONDAS**

- Cresta: Es la parte superior de una onda
- Valle: Es la parte inferior de una onda
- Amplitud: Es la máxima separación de la onda de la posición
- de equilibrio
- Longitud de onda: Es la distancia existentes entre dos crestas
- O entre 2 valles o entre dos puntos adyacentes de una onda
- que se encuentran en un mismo plano de vibración
- Nodos(N): Todo punto de una onda estacionaria cuya amplitud es cero
- Antinodos(A): puntos que oscilan con máxima amplitud

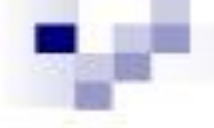

## **GRAFICA DE UNA ONDA**

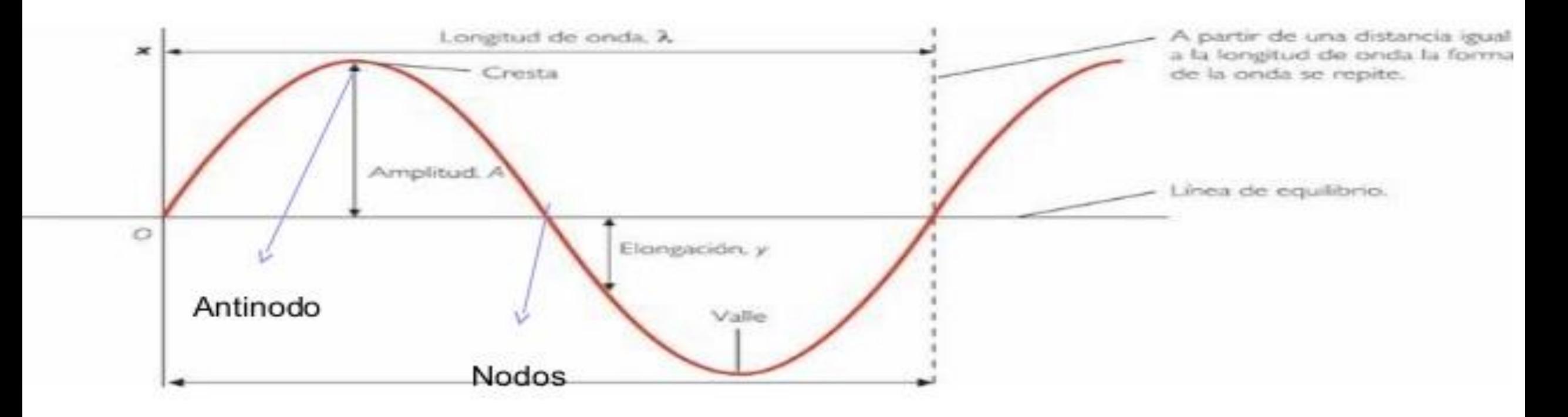

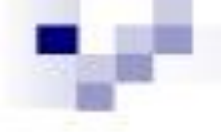

## **Clasificación de las ondas**

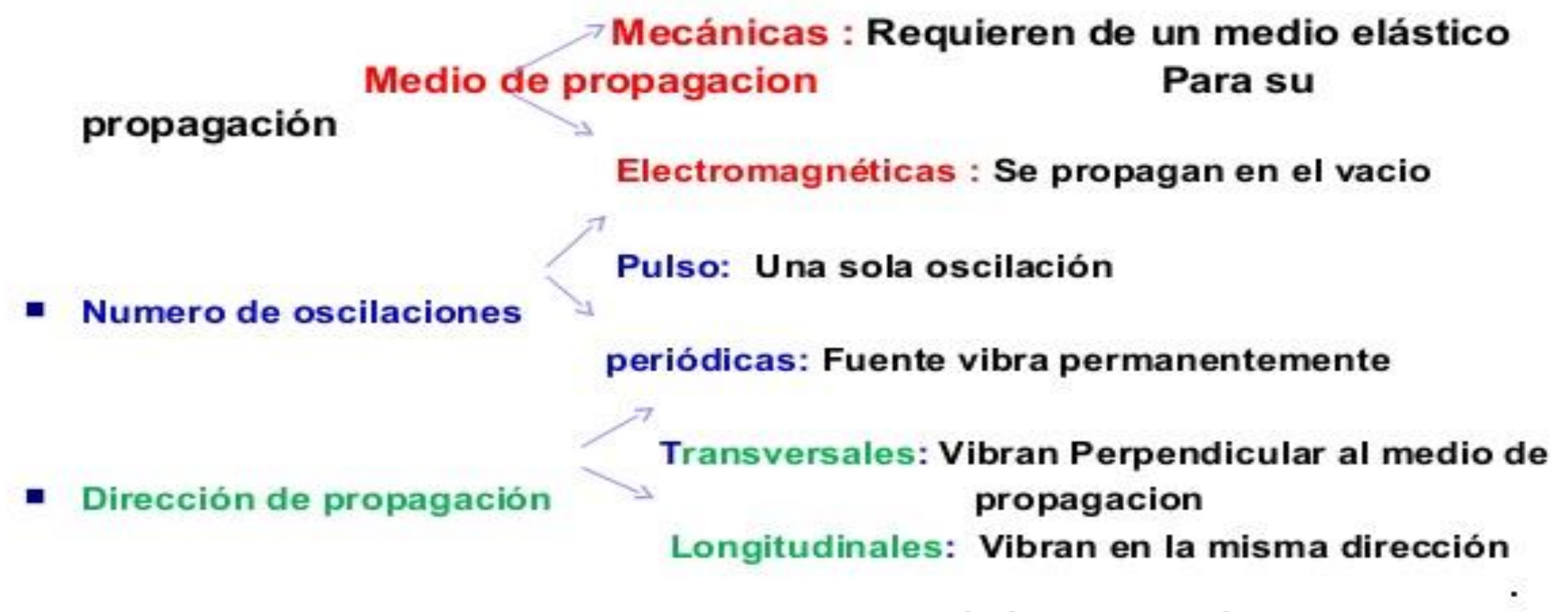

de la propagacion

### Onda mecánica

Una onda mecánica es una perturbación en un medio material

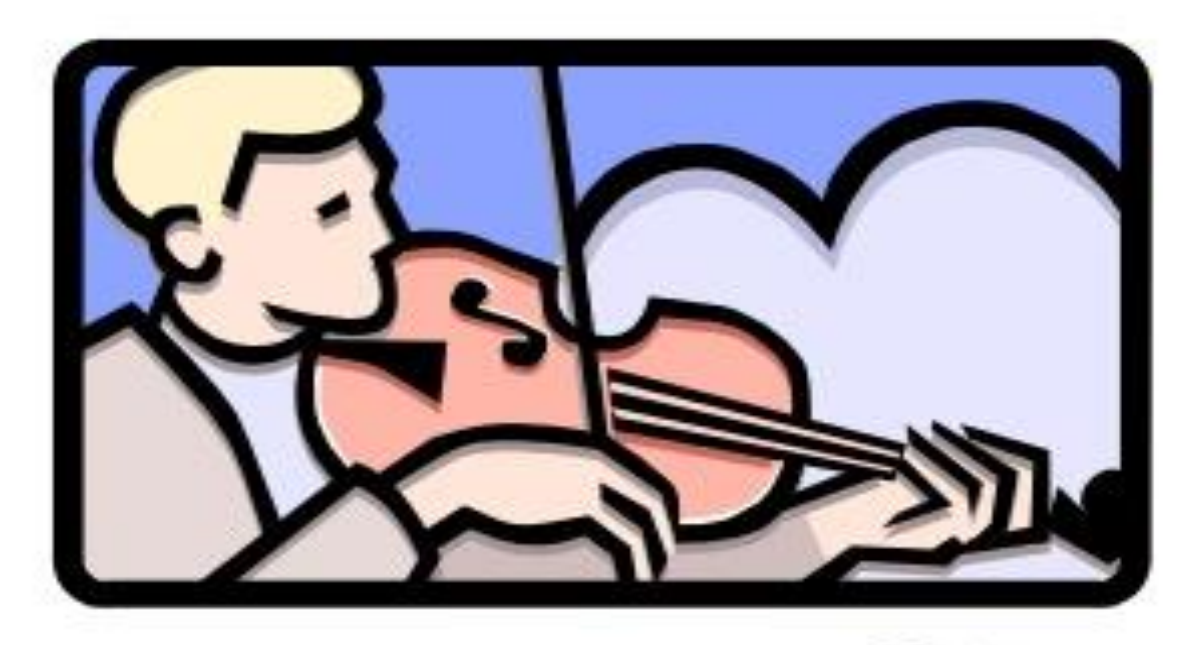

**Onda Longitudinal:** Se propagan el vacio

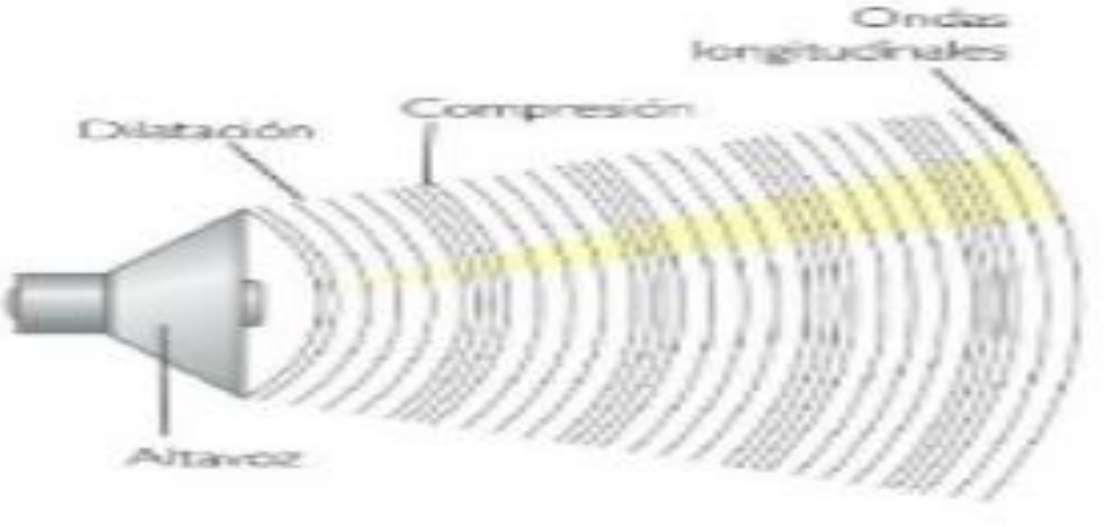

#### Identifica los tipos de onda por su forma de transmisión:

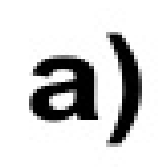

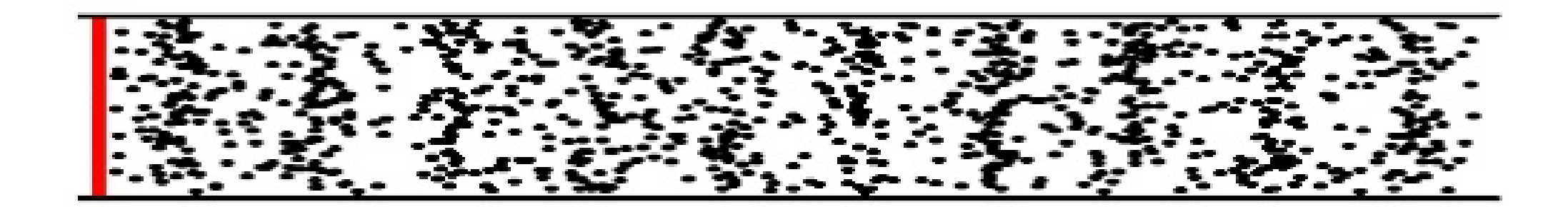

#### **Onda longitudinal**

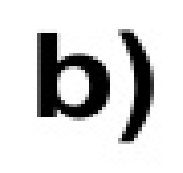

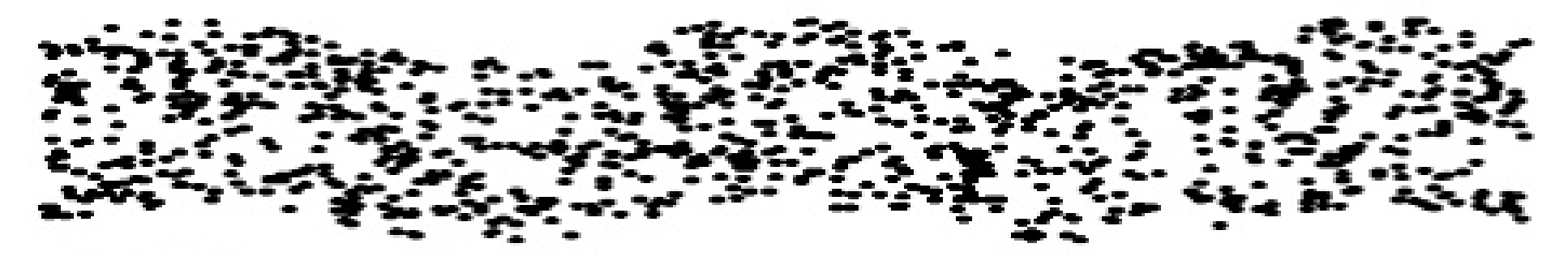

Onda transversal

### **Tipos de ondas**

- Longitudinal: Es una onda donde las partículas del medio vibran a lo largo de la misma dirección de movimiento de la onda.
- Transversal: Es cuando las secciones del medio vibran hacia arriba y hacia abajo en dirección transversal (perpendicular) al movimiento de la onda.

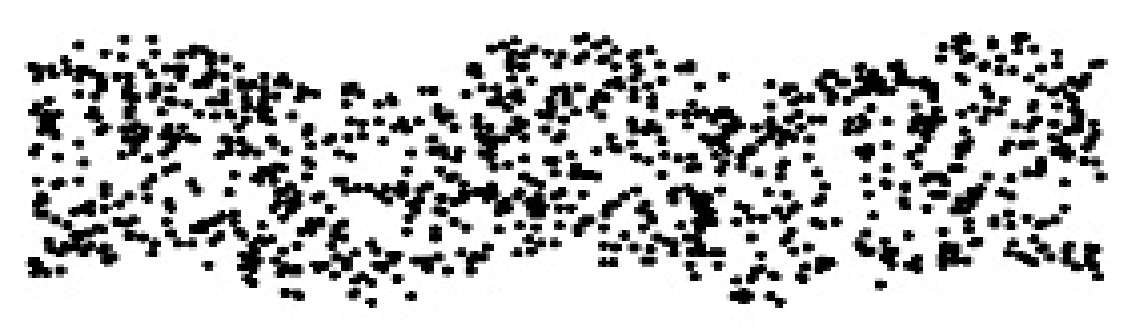

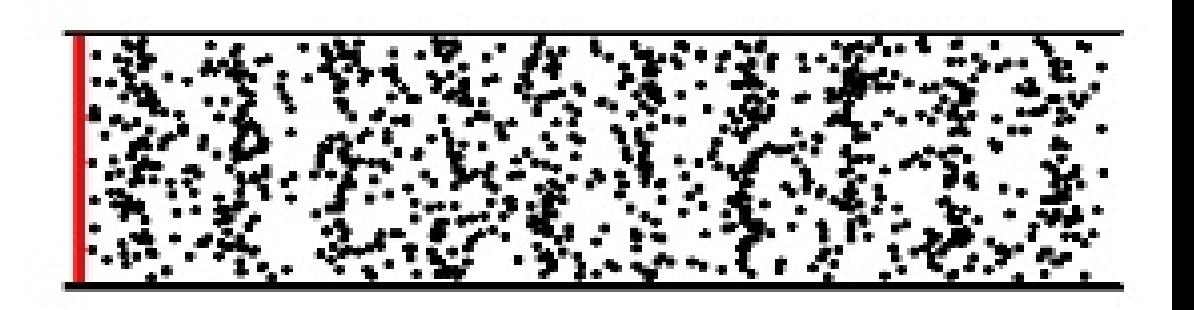

#### Identificación de variables

- Longitud de onda λ
- $\blacksquare$  Frecuencia
- $\blacksquare$  Periodo
- Velocidad de la onda  $\mathbf{V}$

¿cuál es la relación entre estas variables?

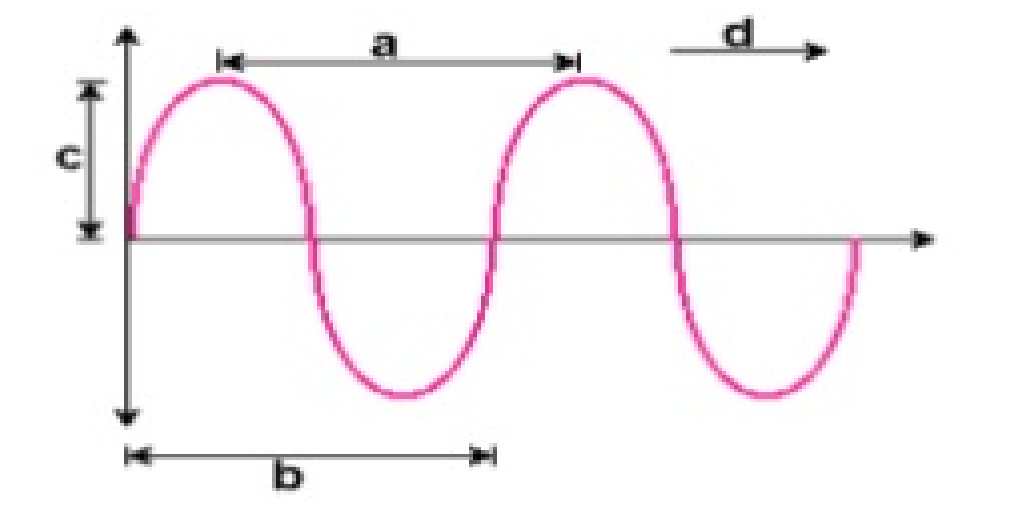

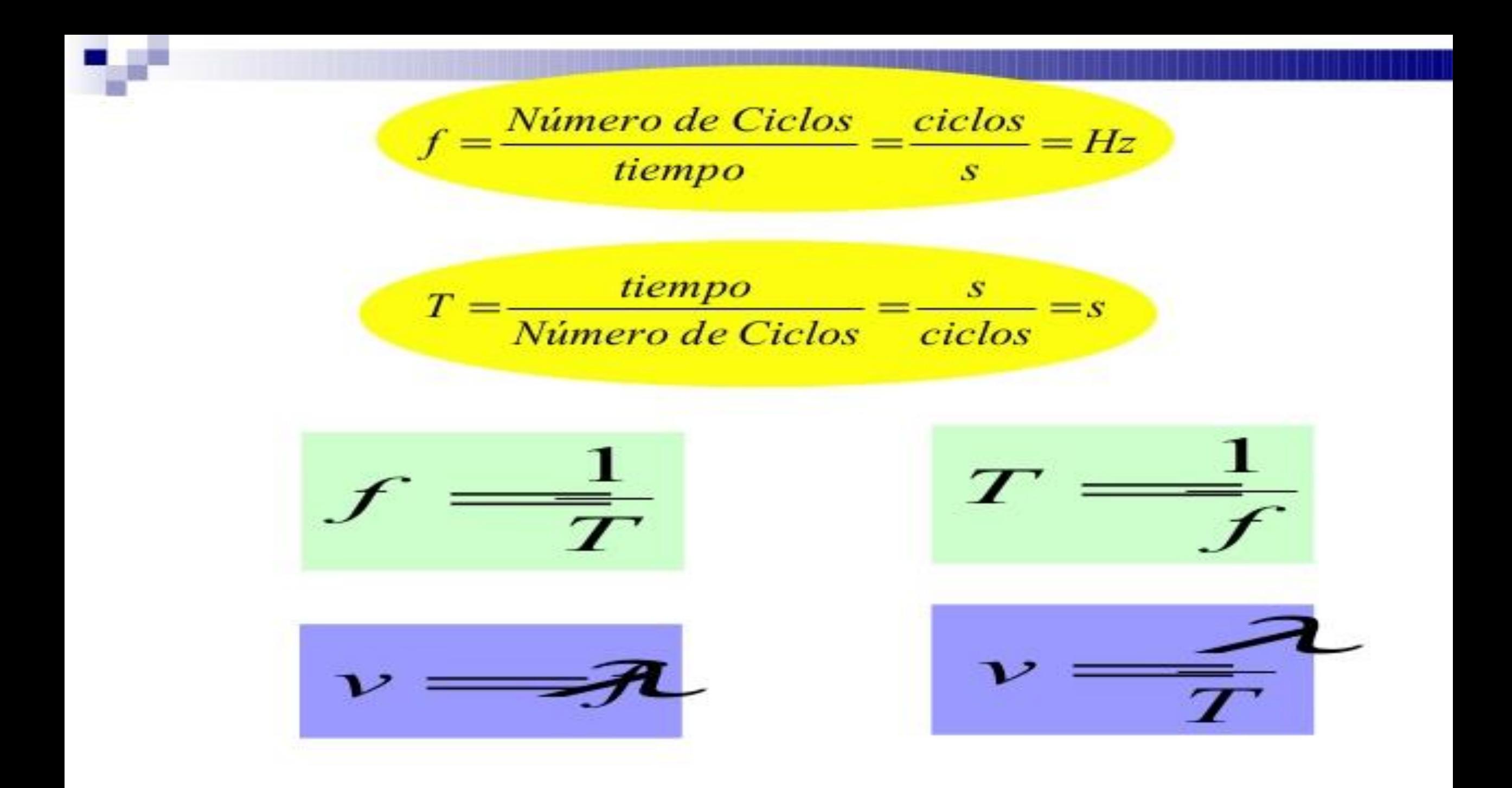

# **FENÓMENOS ONDULATORIOS**

#### ¿Qué sucederá cuando estos pulsos se encuentren?

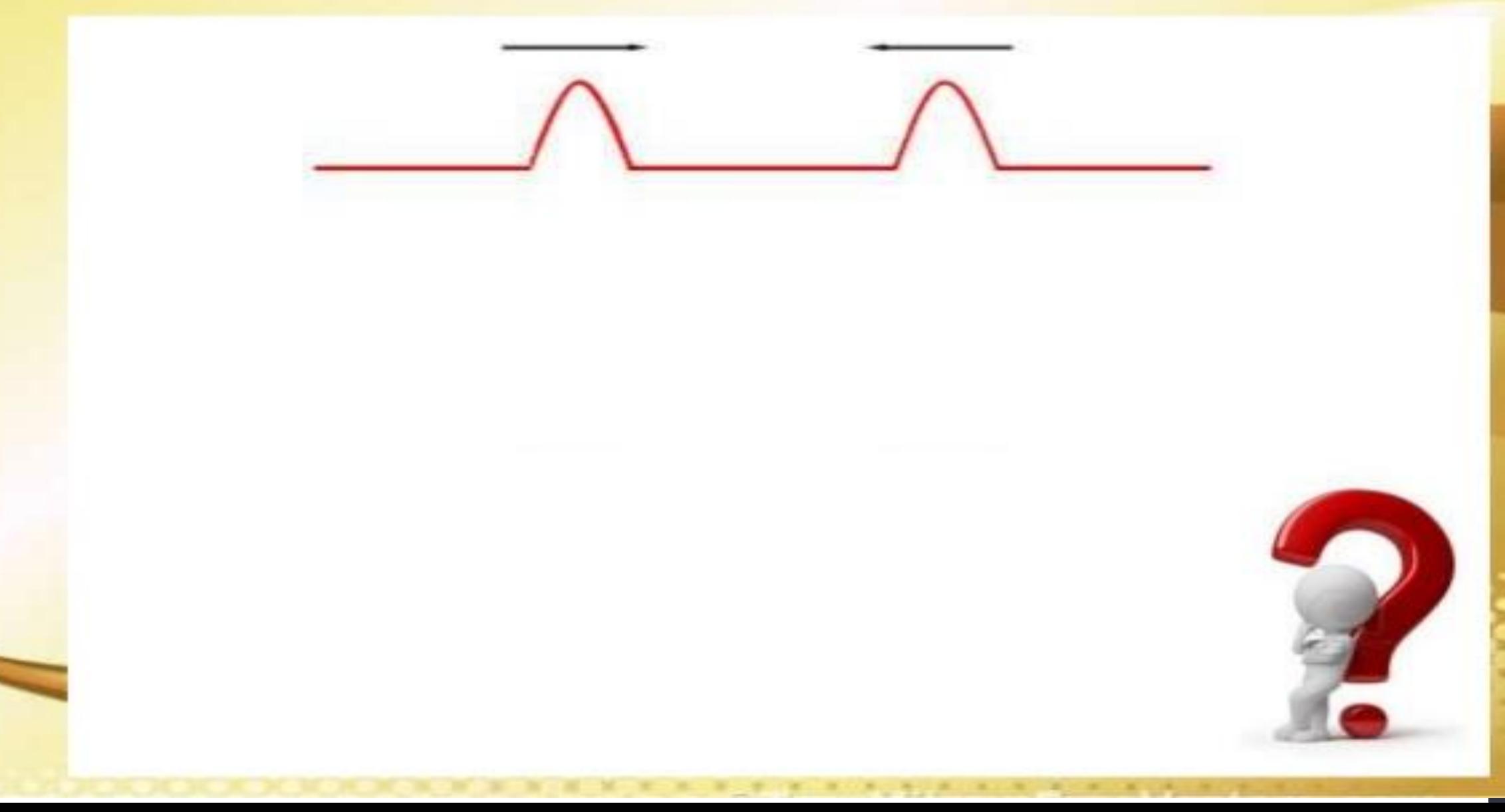

#### ¿Qué sucederá cuando estos pulsos se encuentren?

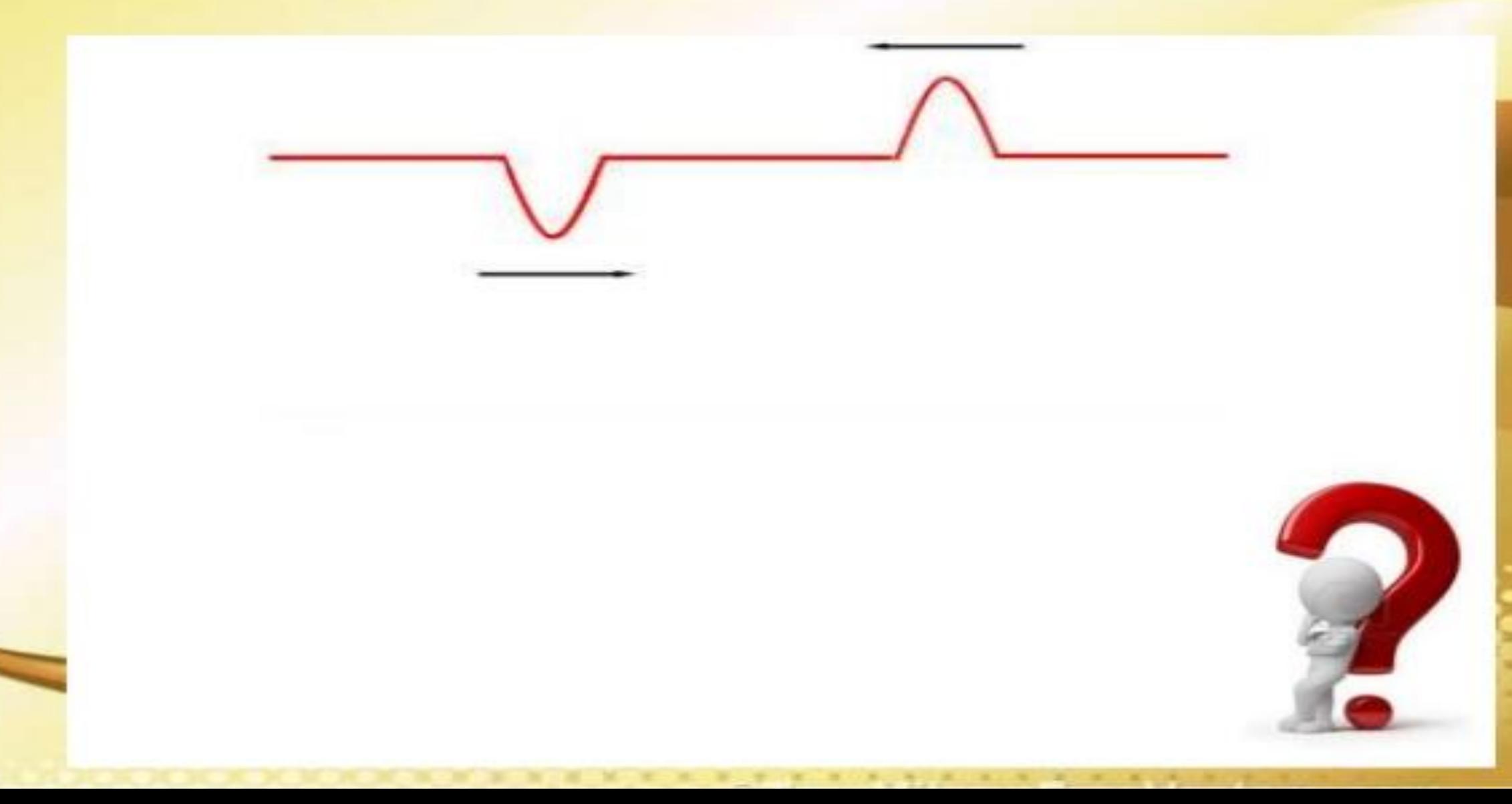

### **INTERFERENCIA**

 $\frac{1}{4}$ 

### **INTERFERENCIA**

Cuando dos o más ondas se encuentran en una misma región del espacio al mismo tiempo, se superponen y generan una onda resultante cuya amplitud es la suma de las amplitudes de las ondas que interfieren.

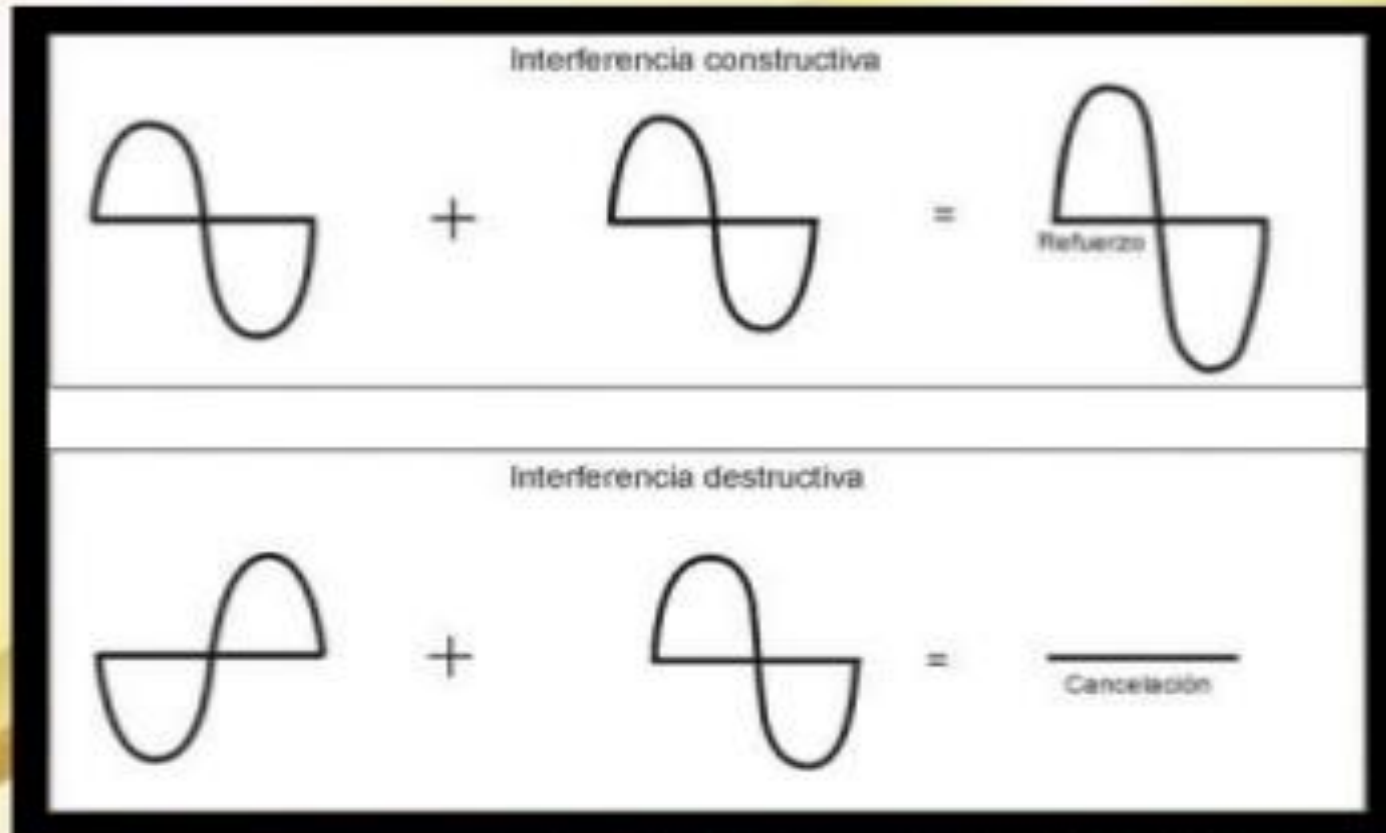

#### Ejercicio:

Dos parlantes están separados una distancia de 1 m. Una persona se encuentra ubicada a 4 m de uno de los parlantes. ¿Qué tan lejos debe estar la persona del otro parlante para detectar una interferencia destructiva, si los parlantes emiten un sonido de 1150 Hz?

C

#### ¿Qué sucederá cuando esta onda golpee el obstáculo?

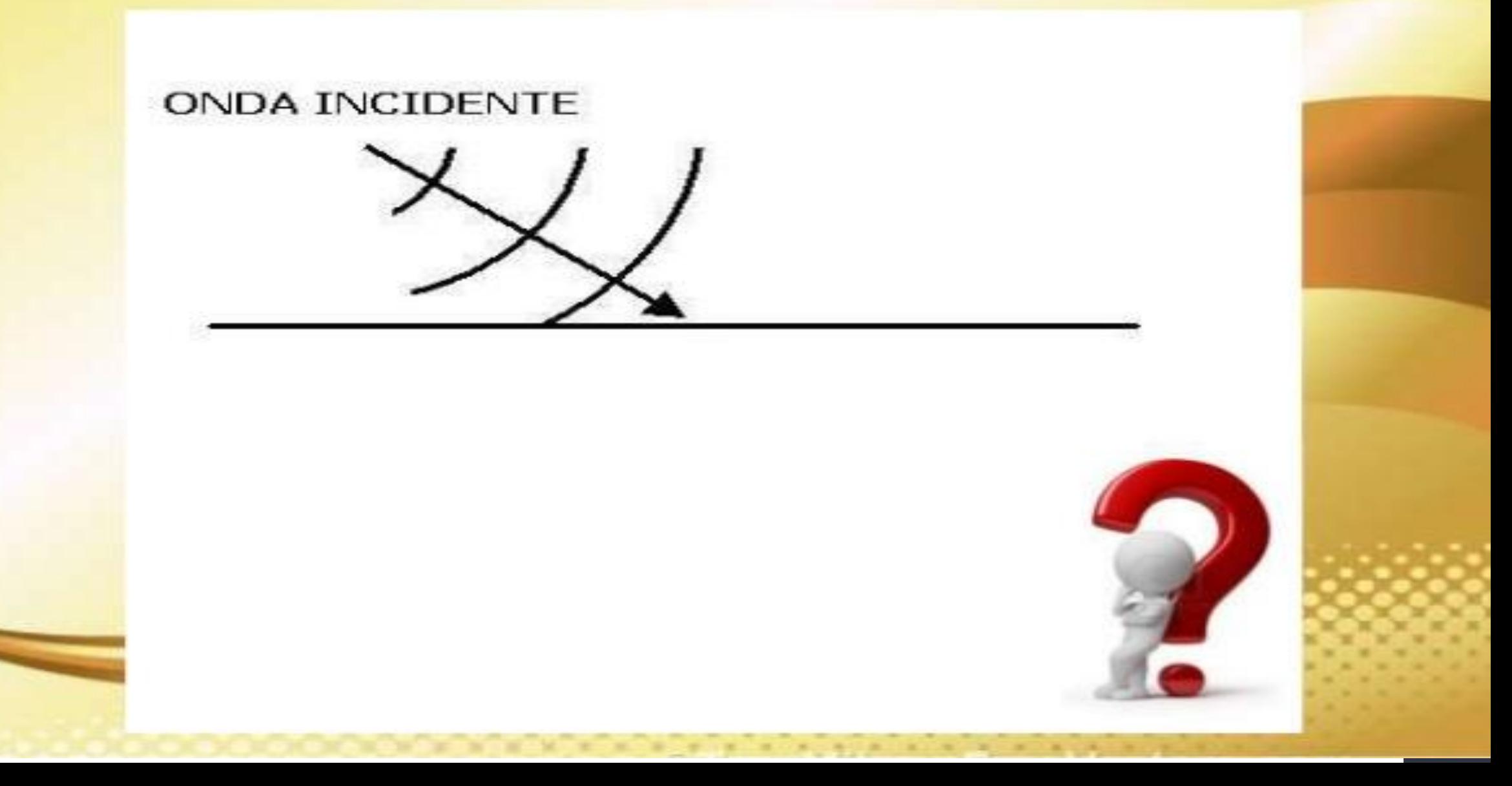

# **REFLEXIÓN** Y REFRACCIÓN

# **REFLEXIÓN**

Cuando una onda golpea un obstáculo o llega al final de un medio, la onda cambia de dirección y regresa al medio original. En la reflexión el ángulo de incidencia es igual al ángulo de reflexión (Ley de la Reflexión).

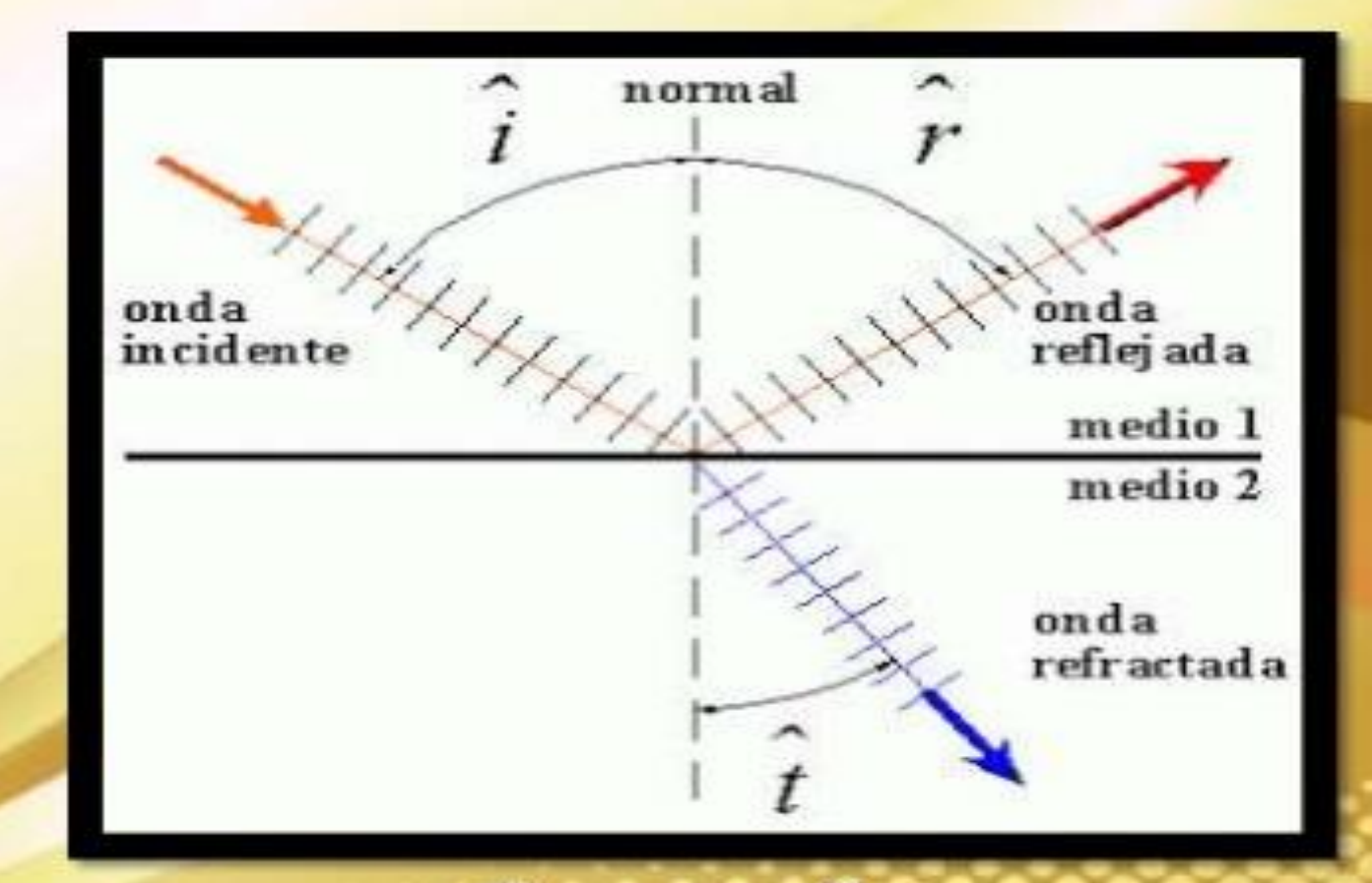

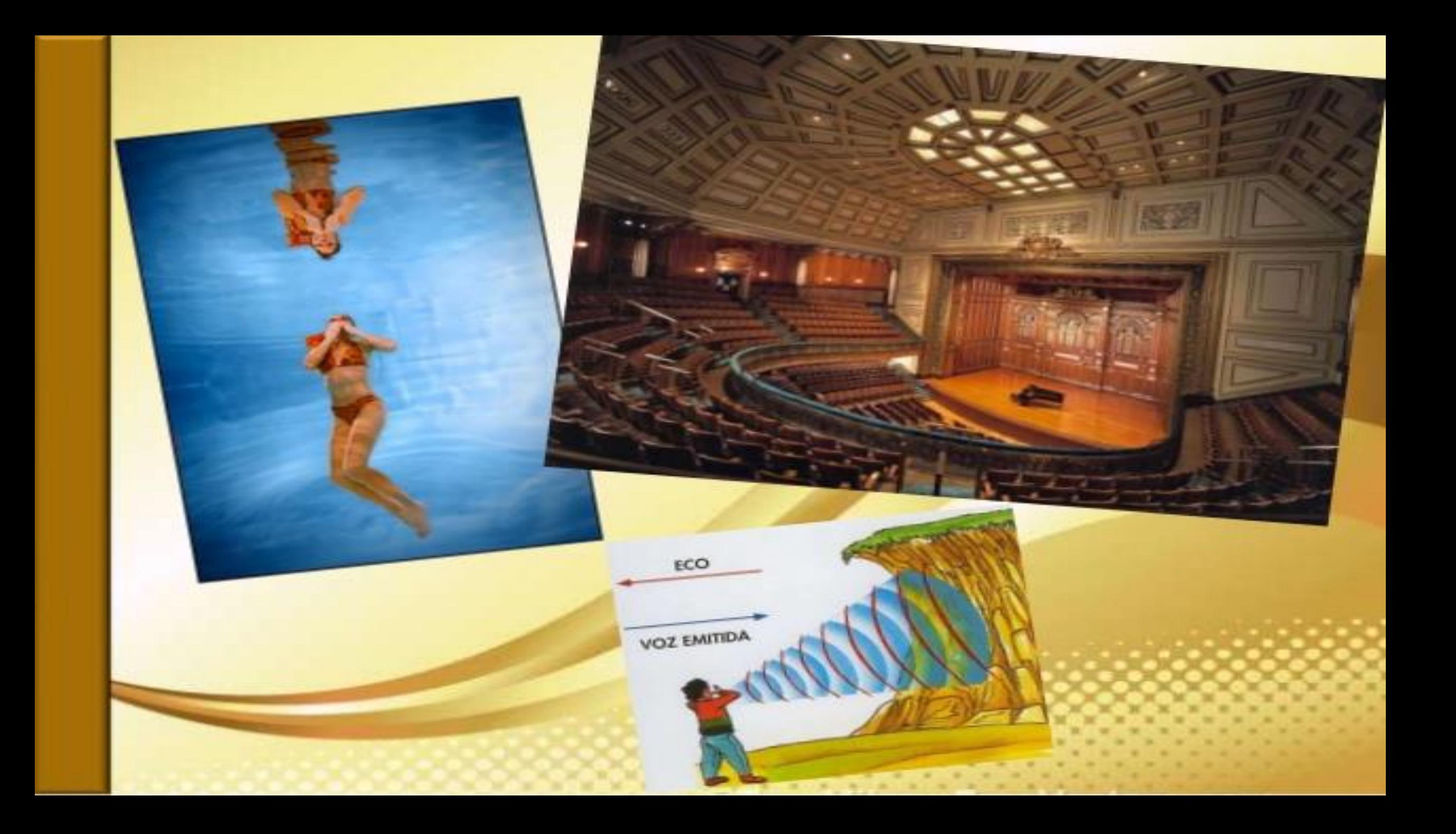

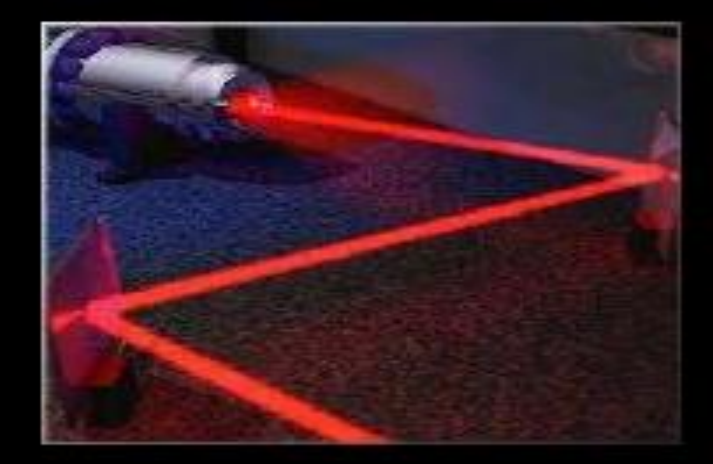

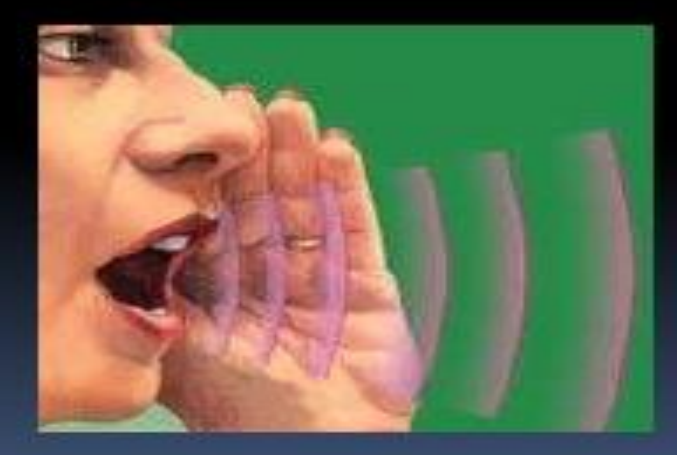

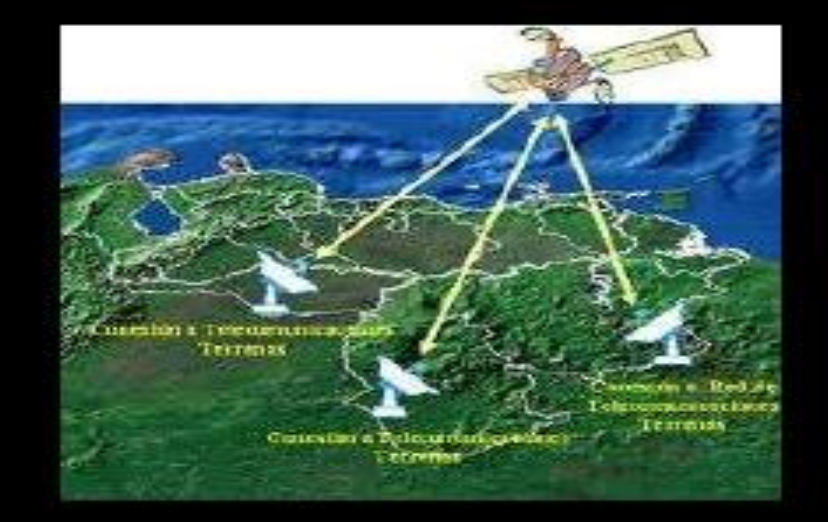

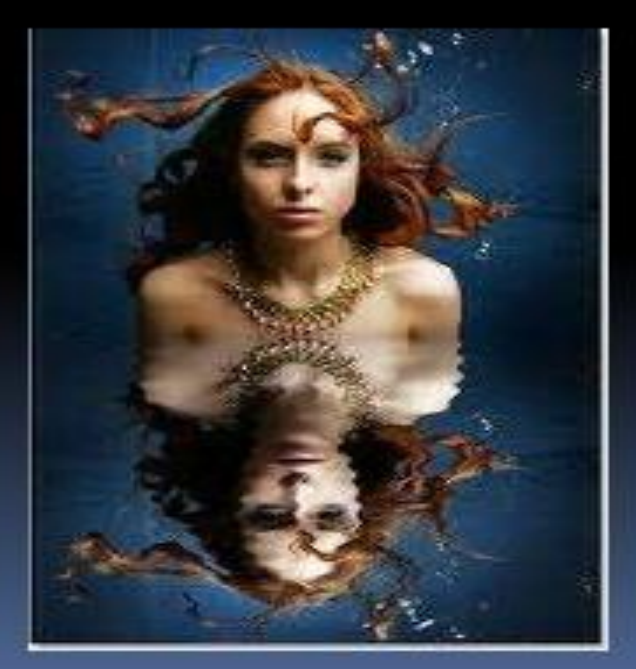

## **REFFRACCIÓN**

Cuando una onda pasa de un medio de propagación otro, cambia su  $\mathbf{a}$ velocidad, puesto que cambia su dirección de propagación y la rapidez con la que se transmite, debido a las propiedades del medio.

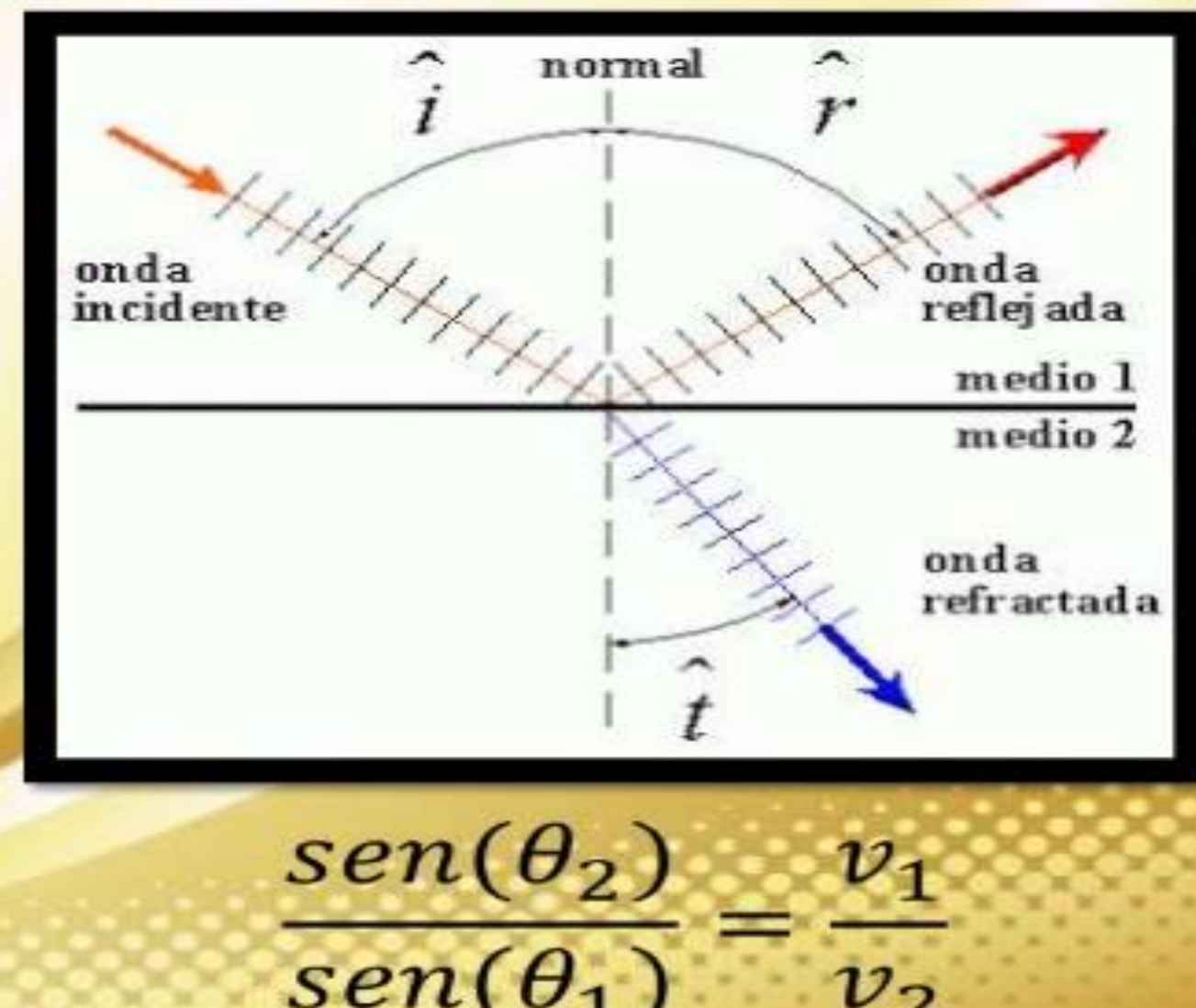

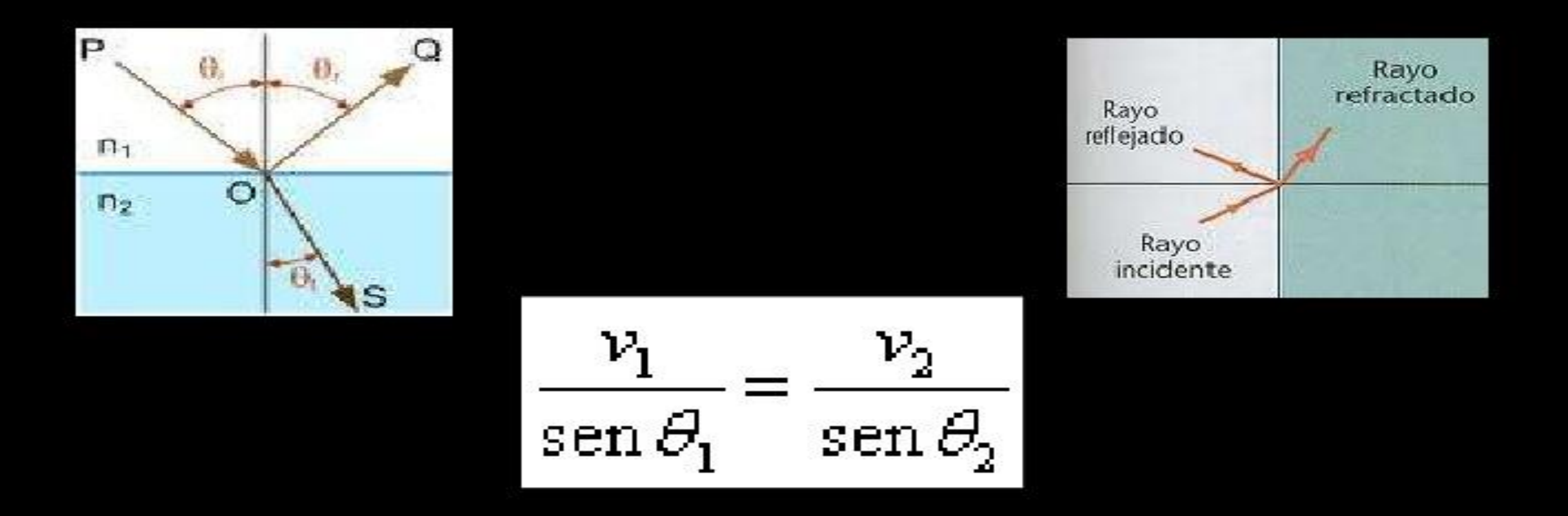

Así que la velocidad de propagación de la onda en cualquiera de los dos medios puede hallarse si se conocen los ángulos de incidencia y refracción y al menos una de las dos velocidades, sea la del medio 1 o la del medio 2

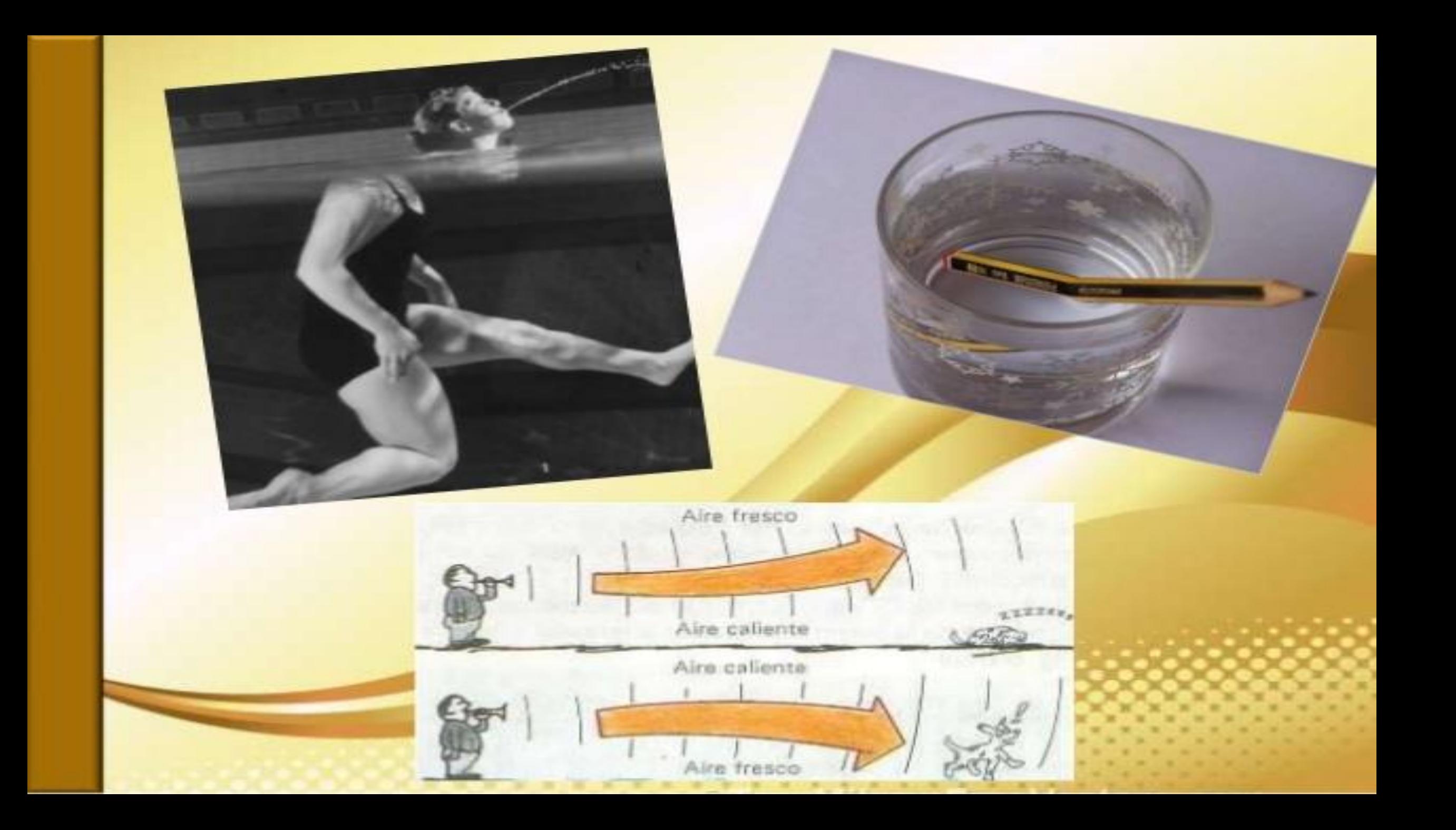

#### Refracción de las Ondas

Cuando un pulso que o. se propaga por un medio se transmite a otro medio experimenta un cambio en su velocidad de propagación y también en su dirección de propagación

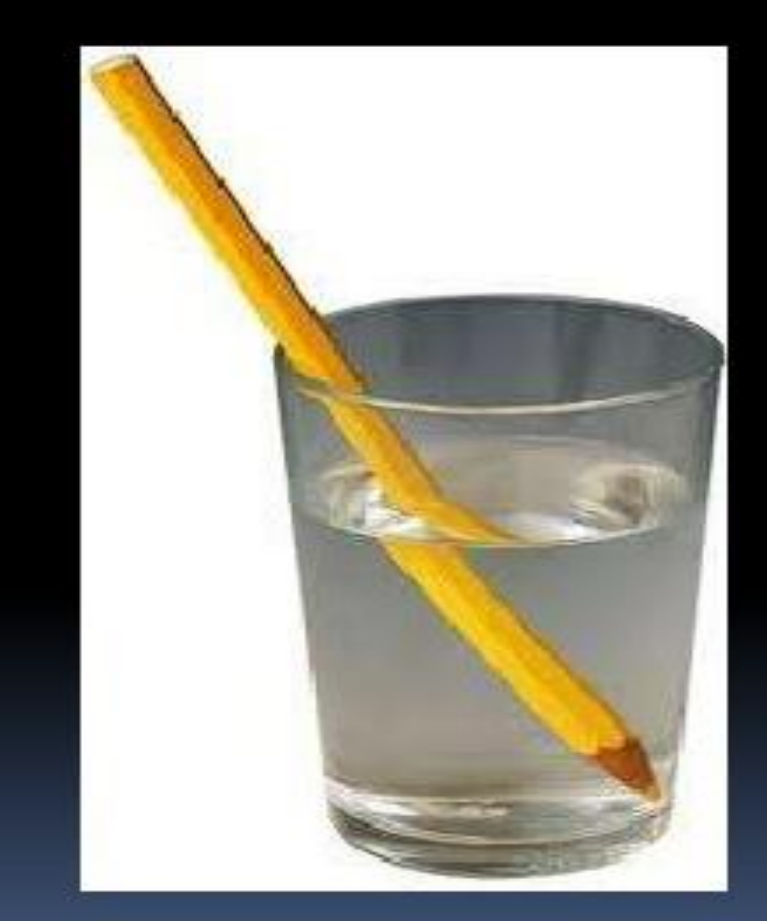

#### **Ejercicio:**

Una onda sísmica pasa a través de una capa de roca donde su velocidad se incrementa de 6.5 km/s a 8.0 km/s. Si la onda golpea la capa de roca a 30º ¿cuál es su ángulo de refracción?

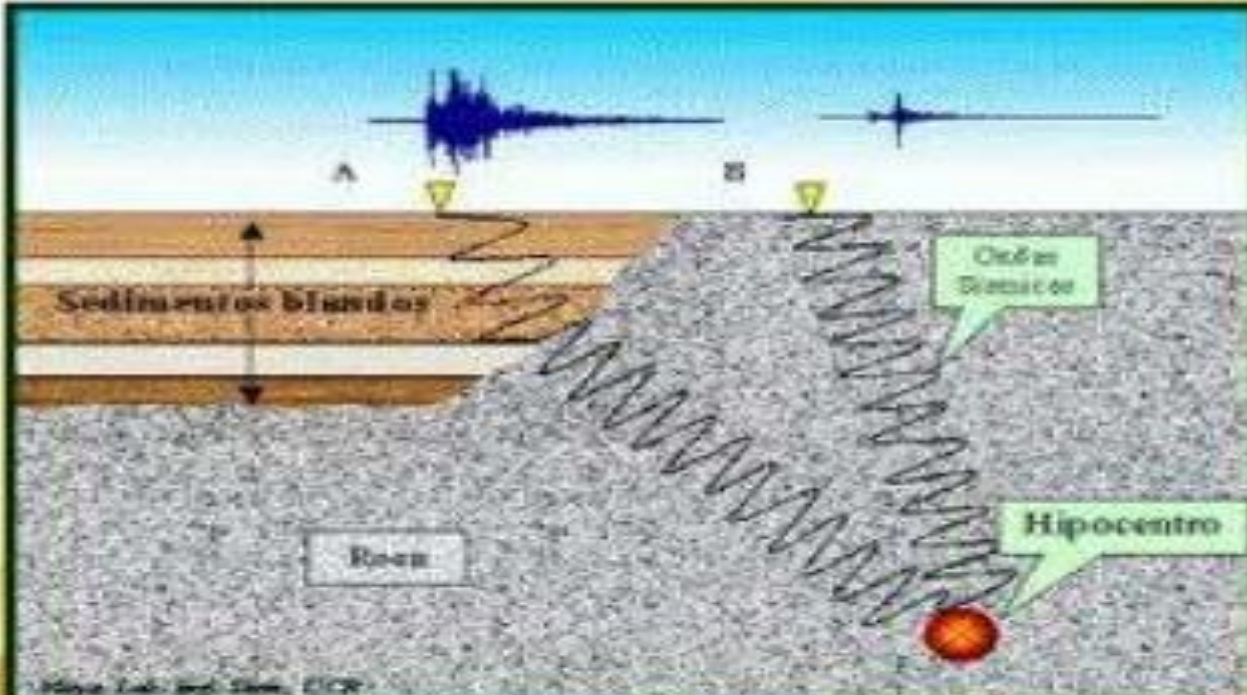

# **DIFRACCIÓN**

# **DIFRACCIÓN**

Cuando una onda se encuentra con un obstáculo pequeño, una parte de ella se refleja y la otra bordea el obstáculo para seguir su camino. La cantidad de onda difractada depende de su longitud de onda y del tamaño del obstáculo.

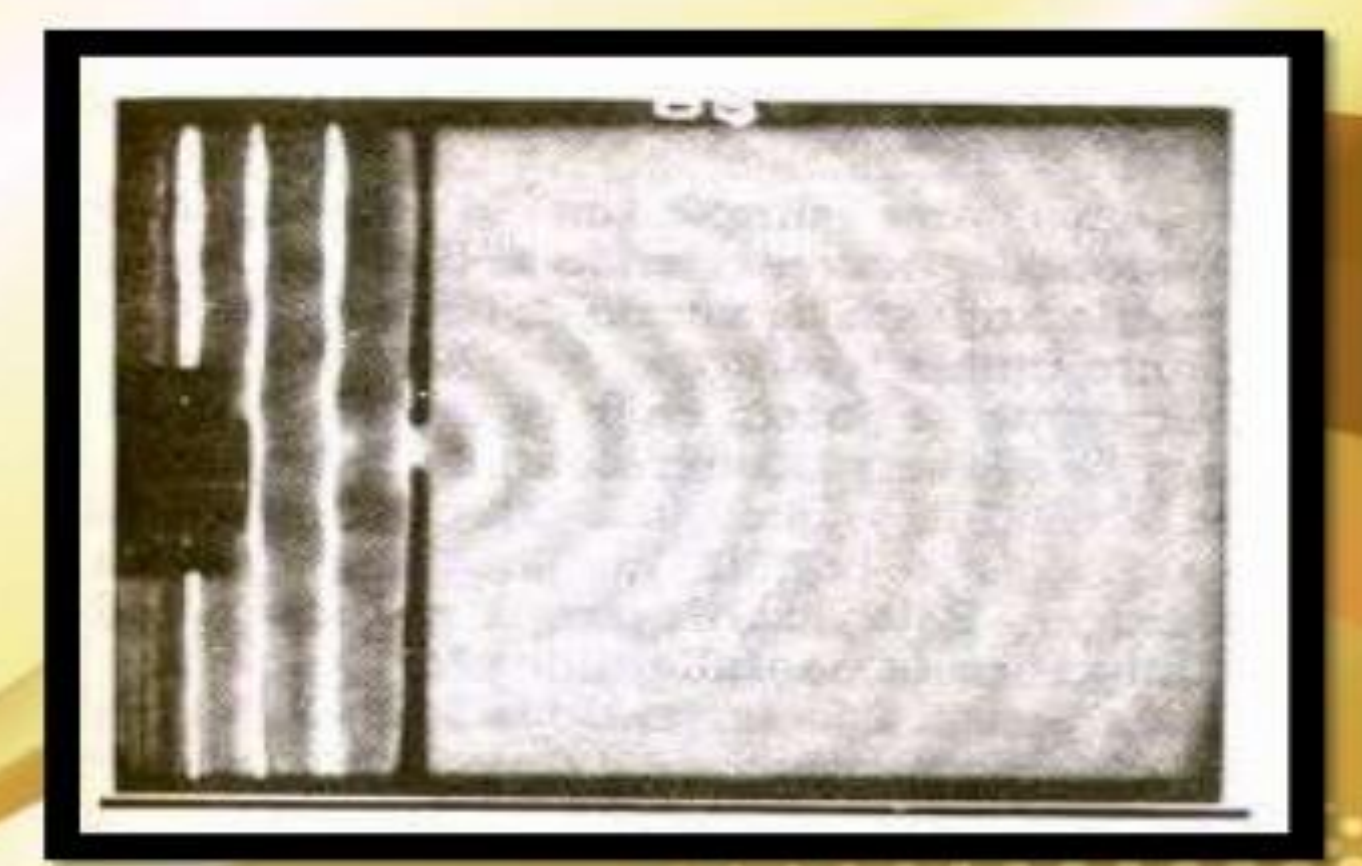

 $\theta$ (radianes) =  $\frac{\lambda}{l}$ 

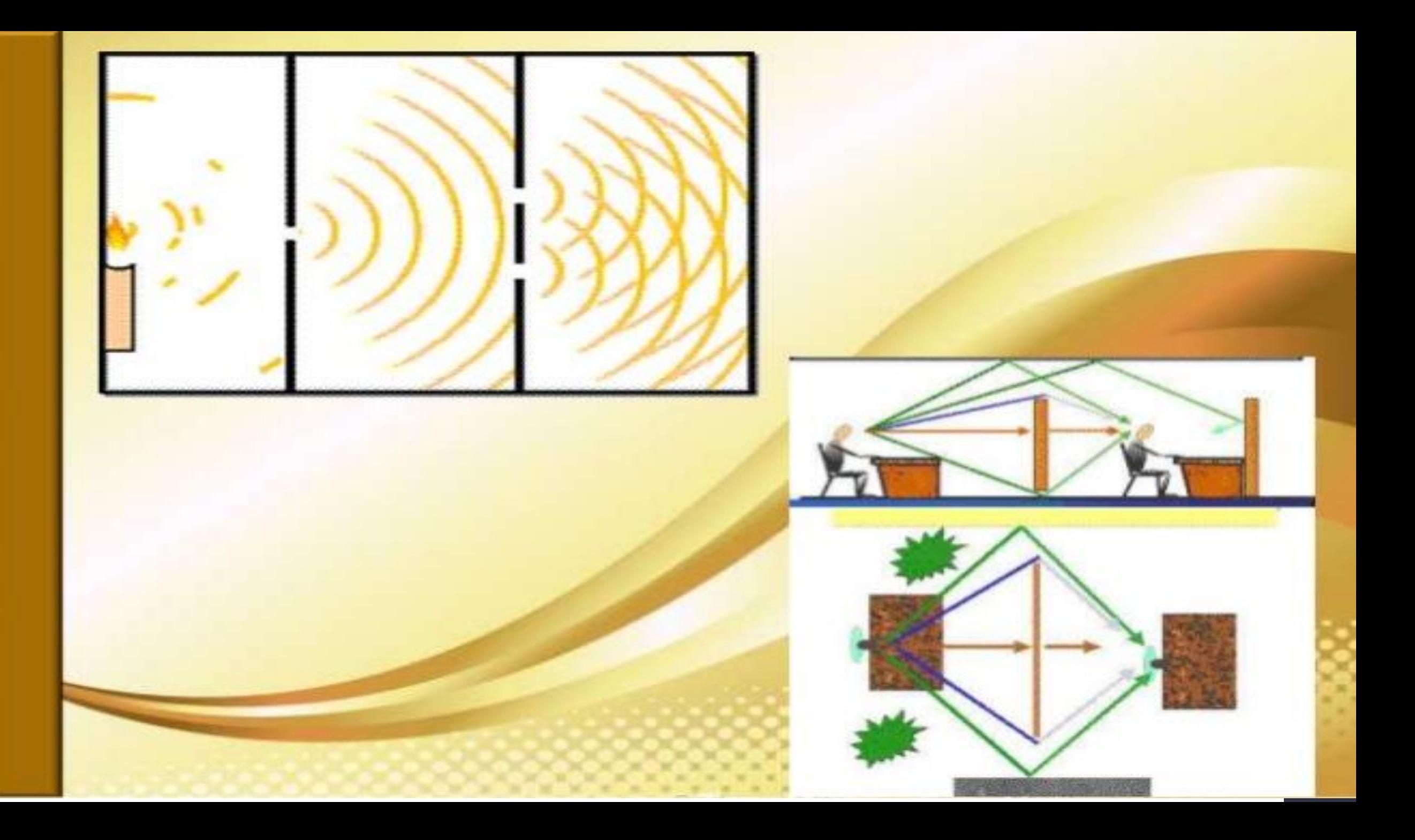

#### Ejercicio:

Los Celulares operan con ondas de radio cuyas frecuencias están entre los 1 y 2 GHz, viajando a la velocidad de la luz. La conexión es mejor si la antena de transmisión está en un lugar despejado. Sin embargo, es posible mantener una conversación telefónica, incluso si la torre está bloqueada por árboles o si el teléfono se encuentra en el interior de un coche. ¿Por qué?

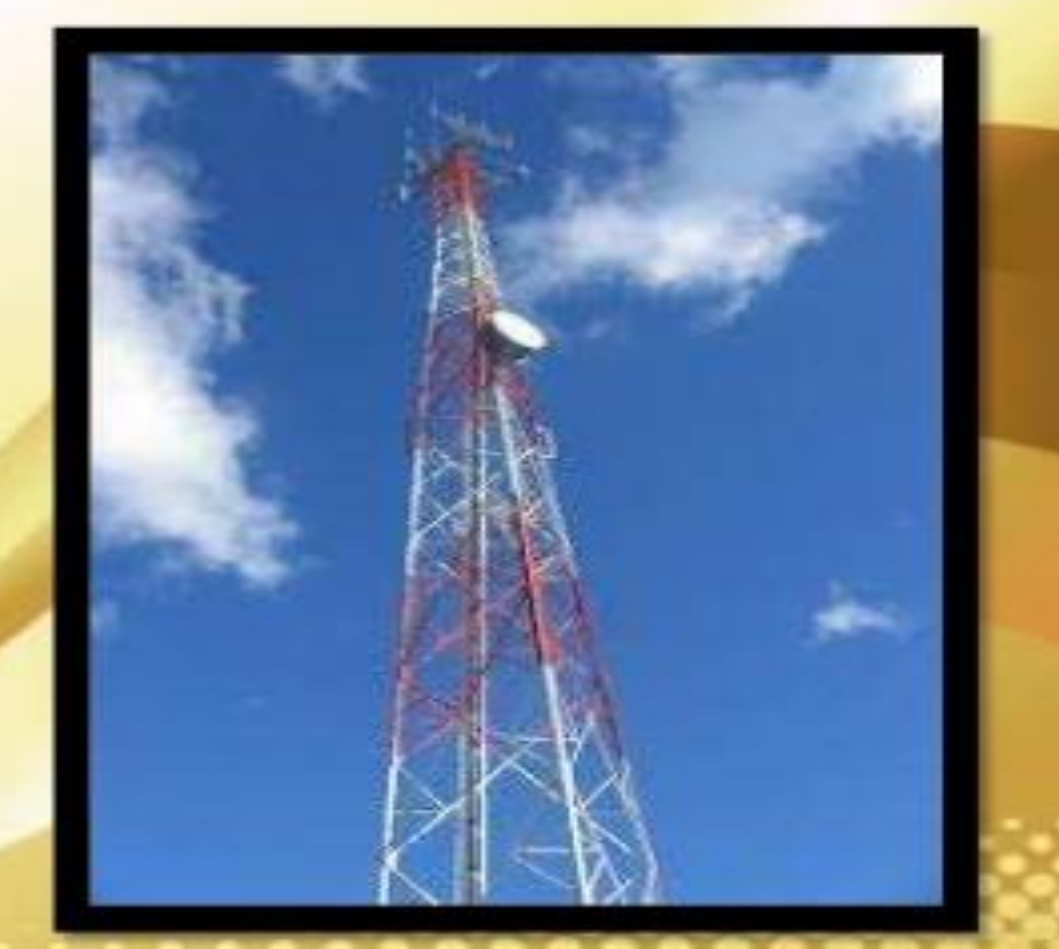

### **AGRADECIMIENTOS**

El conocimiento es tuyo